# Metodologia de pesquisa: normas gerais

PRESIDENTE DA REPÚBLICA: Dilma Vana Rousseff MINISTRO DA EDUCAÇÃO: Aloizio Mercadante

**SISTEMA UNIVERSIDADE ABERTA DO BRASIL**

DIRETOR DE EDUCAÇÃO A DISTÂNCIA DA COORDENAÇÃO DE APERFEIÇOAMENTO DE PESSOAL DE NÍVEL SUPERIOR – CAPES: João Carlos Teatini de Souza Clímaco

#### **UNIVERSIDADE ESTADUAL DO CENTRO-OESTE UNICENTRO**

REITOR: Aldo Nelson Bona VICE-REITOR: Osmar Ambrósio de Souza DIRETOR DO CAMPUS SANTA CRUZ: Ademir Juracy Fanfa Ribas VICE-DIRETOR DO CAMPUS SANTA CRUZ: Darlan Faccin Weide PRÓ-REITOR DE PESQUISA E PÓS-GRADUAÇÃO - PROPESP: Marcos Ventura Faria COORDENADORA NEAD/UAB/UNICENTRO: Maria Aparecida Crissi Knüppel COORDENADORA ADJUNTA NEAD/UAB/UNICENTRO: Jamile Santinello

#### **SETOR DE CIÊNCIAS SOCIAIS APLICADAS**

DIRETOR: Carlos Alberto Marçal Gonzaga VICE-DIRETORA: Elieti Fátima de Gouveia

#### **CHEFIA DEPARTAMENTO DE ADMNISTRAÇÃO/IRATI**

CHEFE: Laura Rinaldi de Quadros VICE-CHEFE: Mauricio João Atamanczuk

### **COORDENAÇÃO DO CURSO DE ESPECIALIZAÇÃO EM EDUCAÇÃO E FORMAÇÃO EMPREENDEDORA MODALIDADE A DISTÂNCIA**

COORDENADORA DO CURSO: Sérgio Luís Dias Doliveira COORDENADORA DE TUTORIA: Monica Aparecida Bortolotti

#### **COMITÊ EDITORIAL DO NEAD/UAB**

Aldo Bona, Edelcio Stroparo, Edgar Gandra, Jamile Santinello, Klevi Mary Reali, Margareth de Fátima Maciel, Maria Aparecida Crissi Knüppel, Rafael Sebrian, Ruth Rieth Leonhardt.

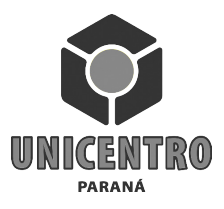

Antônio João Hocayen da Silva

# Metodologia de pesquisa: normas gerais

REVISÃO ORTOGRÁFICA Daniela Leonhardt Maria Cleci Venturini Soely Bettes

PROJETO GRÁFICO E EDITORAÇÃO

Andressa Rickli Espencer Ávila Gandra Luiz Fernando Santos

CAPA Espencer Ávila Gandra

GRÁFICA UNICENTRO 180 exemplares

Nota: O conteúdo da obra é de exclusiva responsabilidade dos autores.

# SUMÁRIO

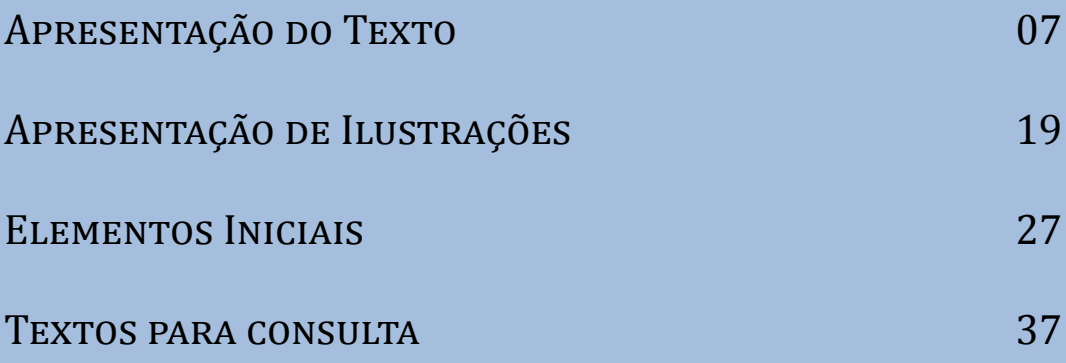

# Apresentação do texto

A Monografia, o Trabalho de Conclusão de Curso, o Relatório de Estágio, o Artigo Científico e os Trabalhos Acadêmicos dependem essencialmente da obediência a certos padrões relativos a sua apresentação gráfica determinados pela Associação Brasileira de Normas Técnicas – ABNT. Esses padrões buscam tornar a apresentação do texto clara e sua compreensão simples. Tais elementos seriam os seguintes:

## PAPFI

Deve ser utilizado papel branco, formato A4 (21,0 cm x 29,7 cm). Tomar certo cuidado na hora de imprimir, pois as impressoras sempre estão configuradas para letter, entrar em configurações e mudar para A4.

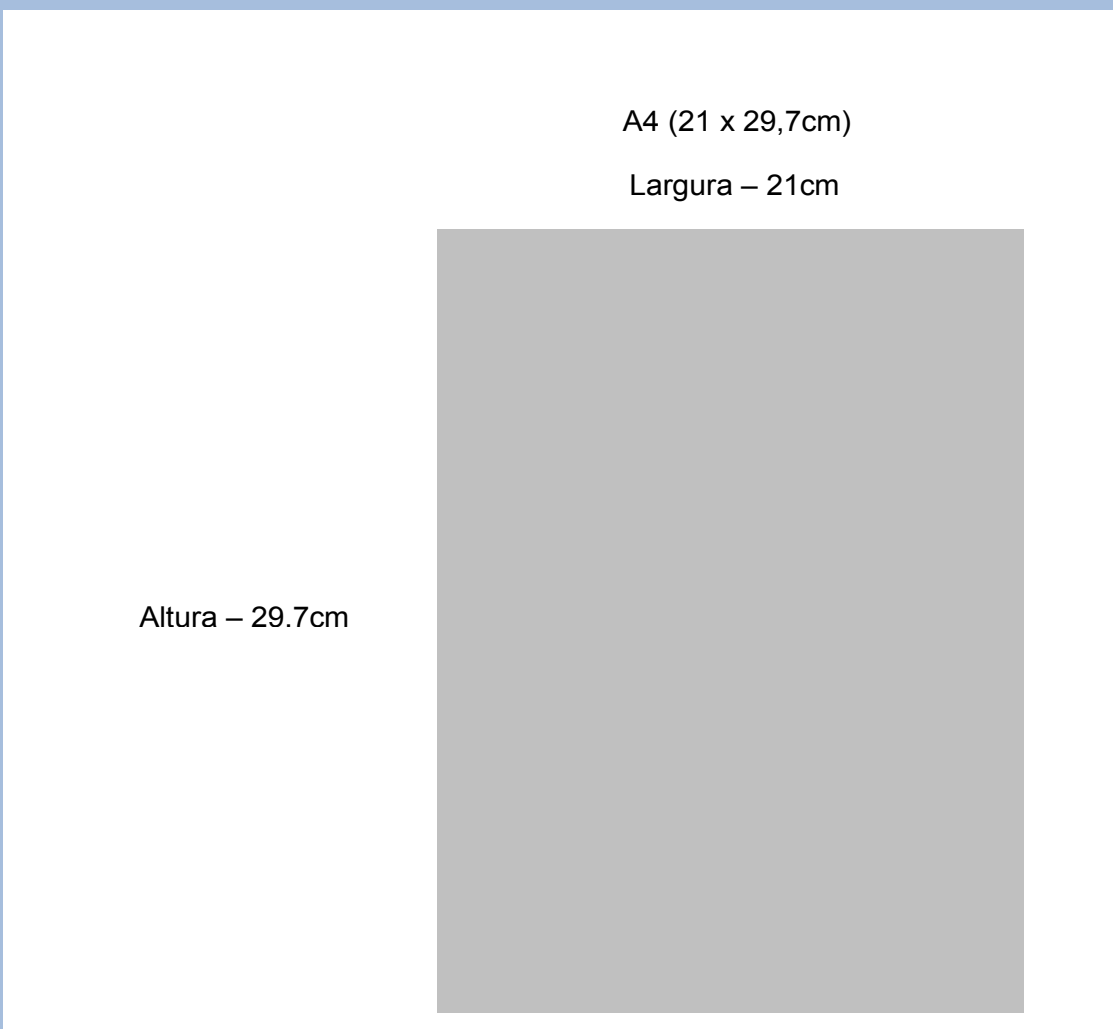

## Digitação

Em relação à digitação do conteúdo textual do trabalho, os autores devem seguir as seguintes orientações:

- Utilização de um só lado do papel (exceto para a ficha de catalogação);
- Fonte do texto na cor preta, Arial ou Times New Roman, tamanho 12 para títulos, subtítulos e textos dos parágrafos;
- Recuo para parágrafo de 1,5 cm (padrão MS-Word); Espaço de 1,5 entre linhas. No parágrafo usar "6 pt" depois;

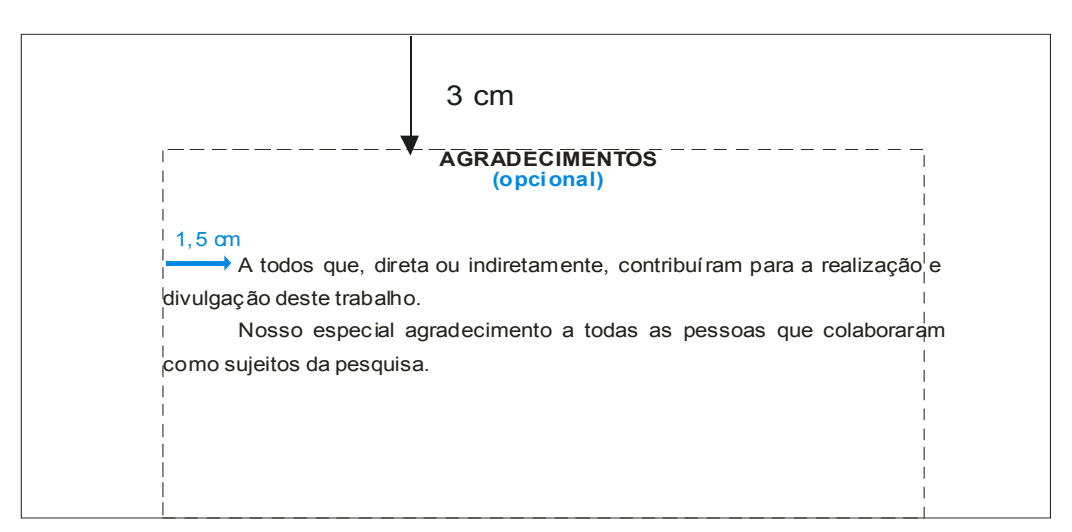

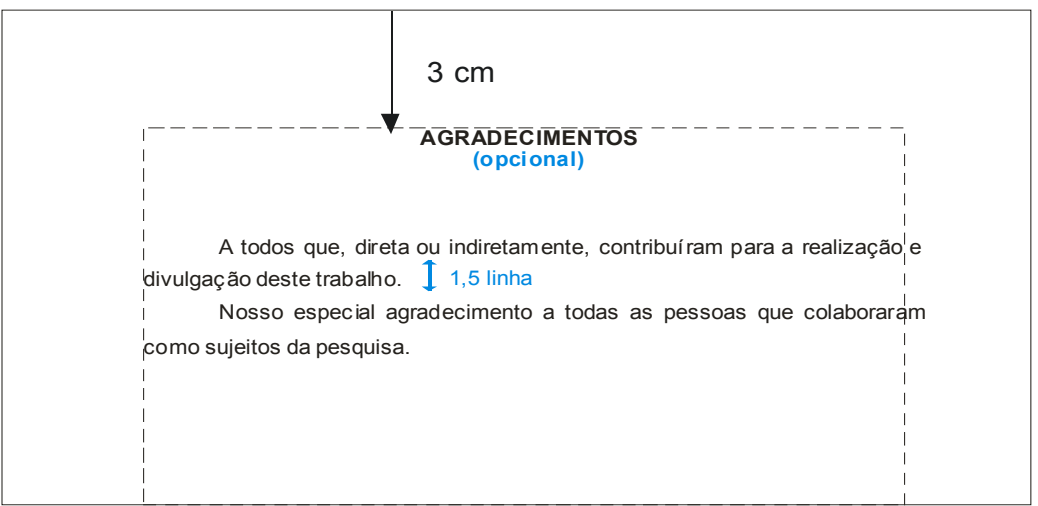

- Espaço simples para os seguintes casos: citações diretas e longas (com mais de três linhas), resumo, notas de rodapé; indicações de fontes (para tabelas e ilustrações) e referências bibliográficas que devem ser apresentadas com texto justificado; e
- As citações longas (com mais de três linhas) devem ter recuo de 4 cm da margem esquerda, fonte Arial ou Times New Roman 11 e espaço simples entre as linhas, com "12 pt" antes e depois do parágrafo;
- Alíneas: divisões enumerativas referentes a um período de parágrafo; e

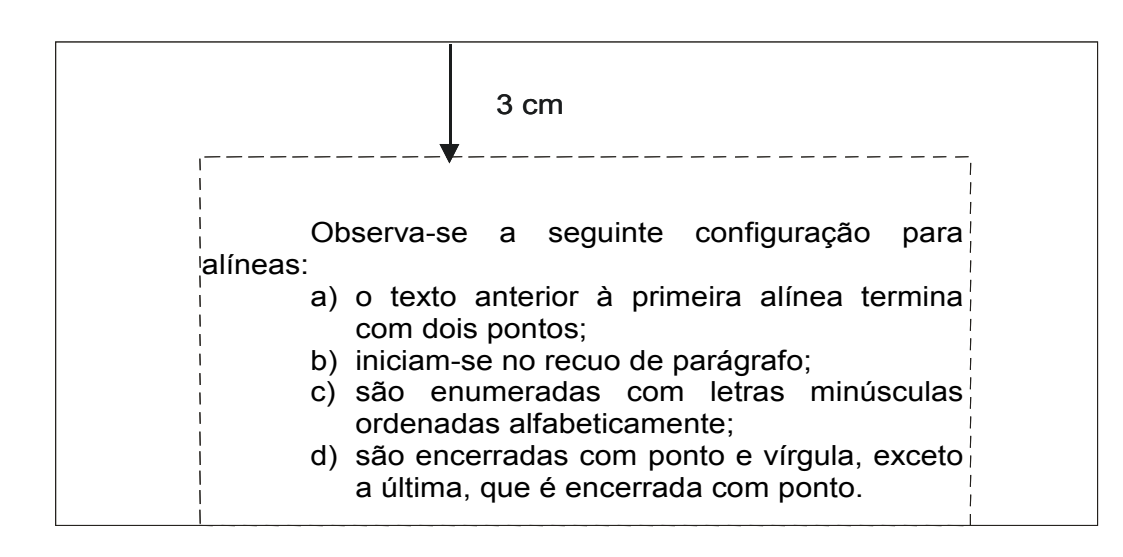

Incisos: divisões existentes no interior das alíneas.

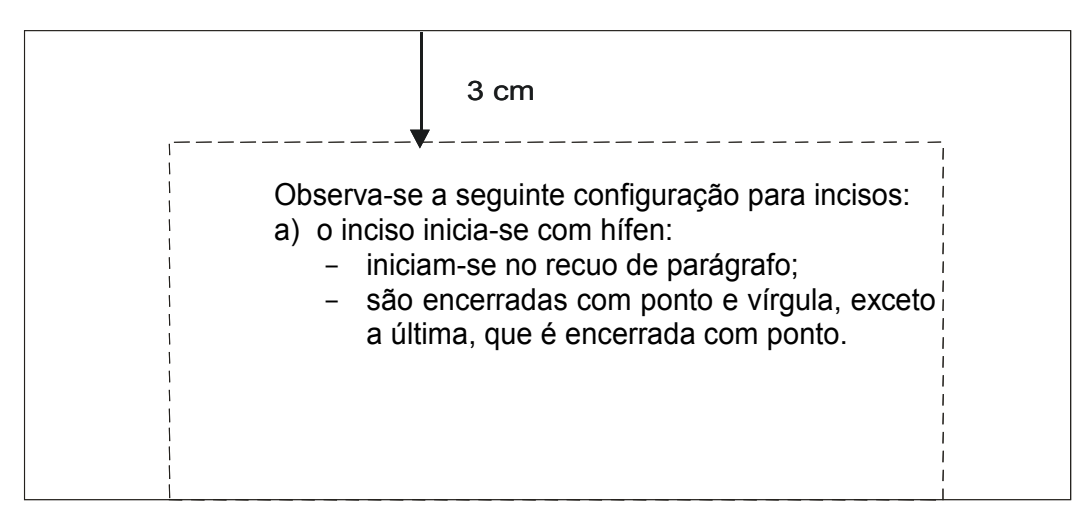

## Títulos

Os títulos são seções primárias e escritas, em caixa alta, fonte Arial ou TNR 14. Iniciar em página distinta, sendo posicionados na primeira linha da página. Títulos de subseções a partir da terciária levam maiúsculas apenas nas letras iniciais das principais palavras.

Não deixar títulos e subtítulos isolados no final de páginas, formatar "mantendo com o próximo".

Quanto à fonte, os padrões recomendados são:

Fonte tipo Times New Roman ou Arial, tamanho 12 no corpo do trabalho, e fonte 14, caixa alta (maiúscula) em negrito, para as seções primárias e "18 pt" antes e depois de cada título.

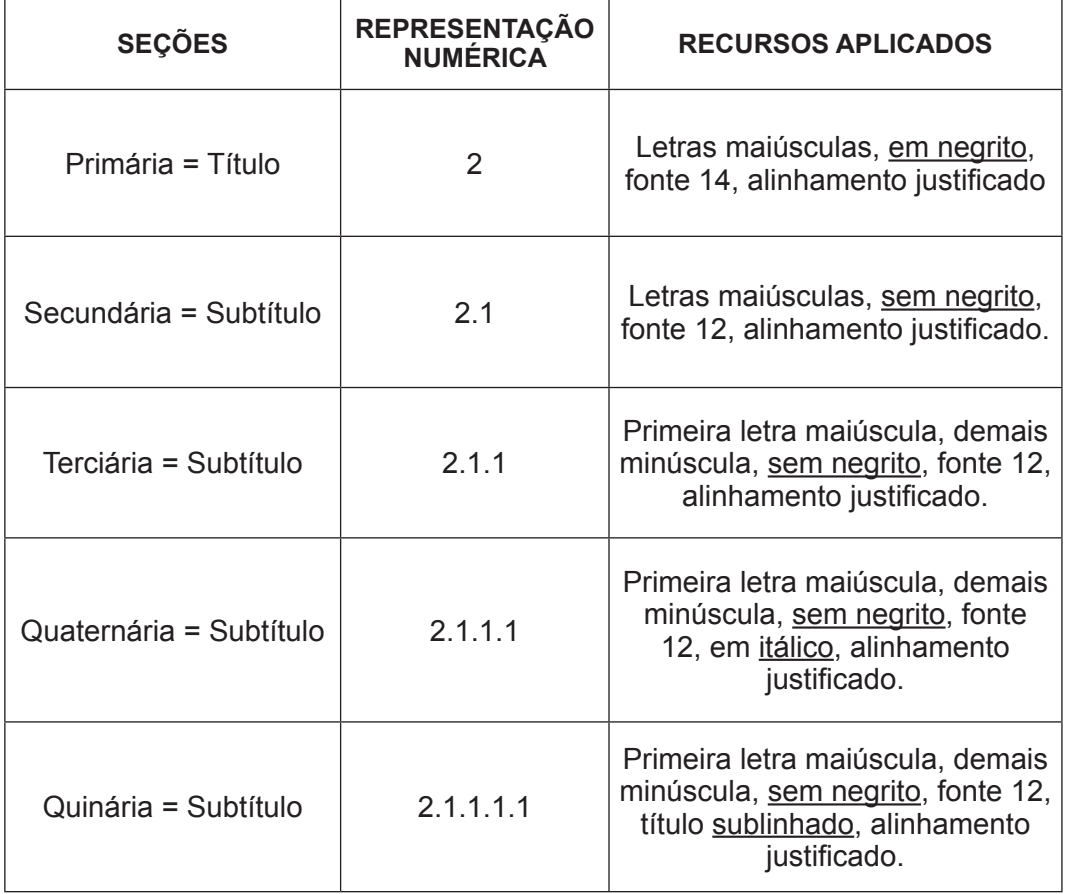

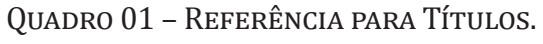

Fonte: Norma ABNT 6024-03.

Exemplo: TÍTULO 1 – em negrito e maiúsculo **1 ANÁLISE AMBIENTAL**

TÍTULO 2 – sem negrito e maiúsculo 1.1 AMBIENTE INTERNO

Título 3 – sem negrito e primeira letra de cada palavra em maiúsculo 1.1.1 Pontos Fortes

Título 4 e seguintes – sem negrito e somente primeira letra em maiúsculo

1.1.1.1 Equipamentos de tecnologia

## **MARGENS**

Para a formatação das margens são recomendadas as seguintes medidas:

a) Esquerda: 3,0 cm (considerar mais 0,5 cm em caso de encadernação com espiral ficando com 3,5);

b) Direita: 2,0 cm;

c) Superior: 3,0 cm;

d) Inferior: 2,0 cm; e

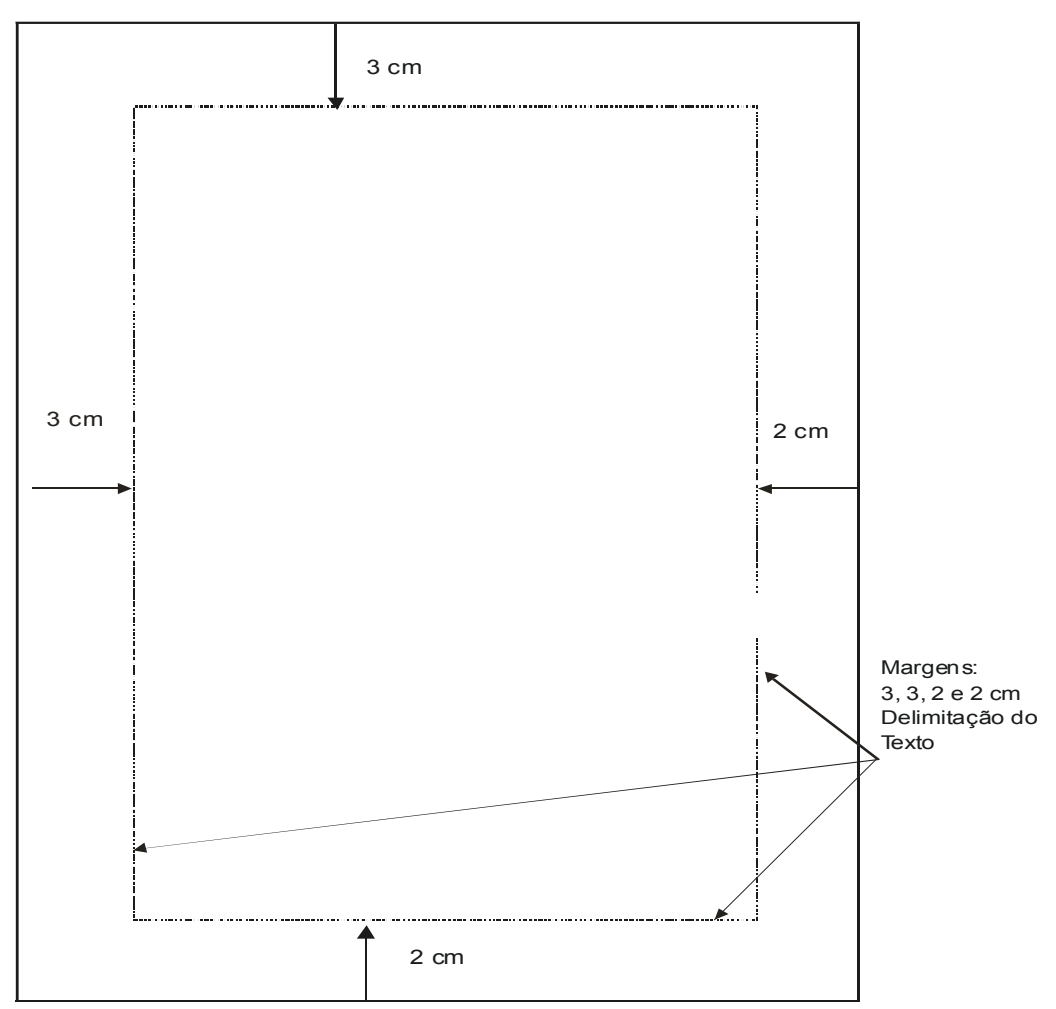

### FONTES BIBLIOGRÁFICAS

Deve-se atentar para o registro dos elementos básicos (essenciais) que permitam a identificação dos documentos impressos ou registrados em diversos tipos de material. Para melhor caracterização das publicações referenciais, pode-se registrar elementos complementares, tais como: descrição física (número de páginas ou volumes), ilustrações, dimensões, notas especiais, ISBN.

A seguir são apresentados os formatos permitidos para citações e alguns exemplos de publicações (fontes bibliográficas) de acordo com a norma NBR 6023/2002 da ABNT.

### **C**ITAÇÕES

As citações são elementos retirados dos livros e artigos pesquisados durante a revisão bibliográfica. São necessários para corroborar as idéias desenvolvidas. Enriquecem o texto, possibilitando análises e sínteses. Citar é permitido, desde que respeite a norma 10520/02 da ABNT. Ressalta-se que não é admitida a transcrição de parte de texto, bem como idéias e sugestões de outro autor sem fazer as referências devidas ao mesmo. É obrigatório indicar os dados completos das fontes de onde foram extraídas as citações.

As citações diretas e curtas (até três linhas) são incorporadas ao texto, transcritas entre aspas duplas, com indicação da fonte de onde foram retiradas. Observando que as aspas simples, são utilizadas apenas para indicar citação no interior da citação.

Exemplo: conforme explica Martins (1996, p.218) "a análise da variância busca identificar fatores (subdivididos em tratamentos) que possam influenciar uma variável de estudo (variável dependente)".

As citações diretas e longas (mais de três linhas) são destacadas do texto, transcritas com espaço simples entrelinhas, em parágrafo próprio em bloco estando 4cm da margem esquerda, corpo de letra da citação em fonte 11.

Dependendo da construção do texto, você poderá colocar a referência:

a) No início do parágrafo (mais de três linhas):

Exemplo:

Segundo Kerlinger (1980, p. 37):

Dizer que alguma coisa é boa ou má, melhor ou pior, é dar um julgamento humano. Só o homem pode dizer que uma coisa é boa ou má – e não se discute. Nenhum procedimento científico pode conter uma resposta sobre a relativa desejabilidade de uma coisa.

A atividade de pesquisa tem sido diferenciada da simples repetição de ações mecânicas, uma vez que define critérios científicos de rigor conceitual e metodológico, meticulosidade e sistematização no registro dos dados e coerência nas suas conclusões, para voltar-se à resolução de questões teóricas ou ao equacionamento dos problemas que se apresentam na prática, assim como à avaliação das ações ou conseqüências desencadeadas com a aplicação de conhecimentos ou de suas teorias à realidade concreta (BUFREM, 1996, p. 60).

Neste caso, use 12 pt antes e depois da citação para que se configure um espaço entre as linhas anterior e posterior à citação.

b) No final do parágrafo da citação (até três linhas). Conforme o caso, os dados de autoria, ano de publicação e página(s) poderão estar entre parênteses.

Exemplo:

"A análise da variância busca identificar fatores (subdivididos em tratamentos) que possam influenciar uma variável de estudo (variável dependente)" (MARTINS, 1996, p.218).

Citação indireta – é um recurso utilizado por meio da construção de paráfrases, isto é, quando se expressa a idéia (ou conceito) de um dado autor com outras palavras (transcrição livre do texto do autor consultado). Nestes casos, deve-se indicar a fonte, sem necessidade de destacar entre aspas e páginas.

#### **As citações indiretas e curtas**

Exemplo:

Para Vergara (2000) método significa uma maneira de organizar de forma lógica o pensamento.

#### **As citações indiretas e longas**

Exemplo:

Nos estudos de Vergara (2000) tem-se que a Ciência entendida como sendo a construção que mostra nossas suposições a cerca do que esta se construindo. A mesma autora também enfatiza explicitando como um processo permanente de busca da verdade, de sinalização sistemática apresentando erros e correções de forma racional. Ela também afirma que a atividade básica da Ciência é a pesquisa.

Citação mista (até três linhas) – é também possível fazer-se, isto é, intercalando expressões textuais do autor consultado com as próprias palavras e/ou expressões.

Exemplo:

A estudiosa Vergara (2000, p.72) afirma que: "Resumo é um item que sumariza o relatório, enfatiza objetivo, metodologia, resultado e conclusões". A mesma autora enfatiza que a linguagem deve ser clara de maneira que o leitor tenha adequado idéia do que se apresenta. Complementando essa explicitação Vergara (2000) enfatiza que o conteúdo e a linguagem devem atrair o leitor para o relatório e que de acordo com a norma 88/1987 da ABNT o resumo deve conter no máximo 500 palavras.

Citação de terceiros – Quando o autor do trabalho transcreve uma citação feita pelo autor da fonte consultada (citação de segunda mão) ou também explicitado como transcrição direta ou indireta de um texto que não se teve acesso ao original, deve-se acrescentar, antes da indicação da fonte consultada, a expressão latina apud que significa citado por.

Exemplos:

a) No entender de Silva (1983 apud ABREU, 1999, p.3) afirma ser [....].

b) De acordo com Hall e Stocke, citados por Lamounier (1984, p. 300), os fazendeiros, a partir da metade do século, já supunham que a força de trabalho escrava teria que ser substituída.

c) "[...] o viés organicista da burocracia estatal e o antiliberalismo da cultura política de 1937, preservado de modo encapuçado na Carta de 1946"(VIANNA, 1986, apud SEGATTO, 1995, p.214-215).

Ao compor-se uma citação, deve-se atentar para o seguinte:

a)Transcrever exatamente como o original;

b)As aspas de palavras ou expressões do original devem ser substituídas por apóstrofos, e as palavras ou expressões já grafadas em itálico devem ser transcritas, também, entre apóstrofos;

c)Para omitir trechos e/ou palavras, deve-se usar reticências para indicar as supressões. Quando a supressão for no meio do texto, as reticências deverão estar entre colchetes;

d)Caso o citador detectar alguma incorreção ortográfica ou gramatical, ou incoerência no texto, deverá acrescentar logo após o erro a expressão latina (sic);

e)Nomes de autores dentro da frase devem ser escritos em minúsculas (inicial maiúscula). Já dentro de parênteses em maiúsculas; e

f)Usa-se itálico apenas para palavras estrangeiras.

### Publicações

Devem ser observadas as especificações de cada caso, pois existem muitos detalhes dependendo do tipo de publicação. Tem-se como publicação

livros, teses, dissertações e trabalhos acadêmicos, anais de congressos, partes de obras (capítulos, fragmentos, volumes), publicações periódicas consideradas em partes (suplementos, fascículos, números especiais), artigos de jornal, documentos eletrônicos. Devem ser observados com muito cuidado os documentos eletrônicos em virtude da volatilidade da disponibilidade, isto é, o autor pode tirar da pagina eletrônica a qualquer momento.

### **a) Livros**

SOBRENOME DO AUTOR, Primeira letra dos prenomes. **Título**. Edição. Local: Editora, ano.

Ex**:** MARTINS, G. de A. **Manual para elaboração de monografias e dissertações**. 2. ed. São Paulo: Atlas, 1994.

### **b) Instituições**

NOME DA INSTITUIÇÃO **Título**. Local, ano.

Ex**:** UNIVERSIDADE DE SÃO PAULO. **Anuário Estatístico de 1997**. São Paulo, 1998.

#### **c) Teses, Dissertações e Trabalhos Acadêmicos**

SOBRENOME DO AUTOR, Prenomes. **Título**. Edição. Local, ano. Tese, dissertação ou trabalho acadêmico (grau) – Unidade de ensino, Instituição.

Ex: MARTINS, G. de A. **As atividades de marketing nas instituições de ensino superior**. São Paulo, 1986. Tese (Doutorado em Administração) – departamento de Administração da Faculdade de Economia, Administração e Contabilidade da Universidade de São Paulo.

### **d) Anais de Congressos**

NOME DO EVENTO (número do evento: ano: local). **Título**. Local: Editora, ano.

Ex: ENCONTRO ANUAL DE ASSOCIAÇÃO NACIONAL DE PÓS-GRADUAÇÃO EM ADMINISTRAÇÃO (20º: 1996: Rio de Janeiro). **Anais**. Rio de Janeiro: ANPAD, 1996.

### **e) Partes de Obras (Capítulos, Fragmentos, Volumes)**

SOBRENOME DO AUTOR da parte. In: SOBRENOME DO AUTOR da obra, Prenomes. **Título da obra**. Local: Editora, ano, página inicial-final da parte.

Ex: MARTINS, G. de A. Metodologia da pesquisa em administração. In: ENCONTRO ANUAL DA ASSOCIAÇÃO NACIONAL DE PÓS-GRADUAÇÃO EM ADMINISTRAÇÃO (20º: 1996: Rio de Janeiro). **Anais**. Rio de Janeiro: ANPAD, 1996. p. 451-475.

### **f) Publicações Periódicas Consideradas em Partes (Suplementos, Fascículos, Números Especiais)**

SOBRENOME DO AUTOR do artigo, Prenomes. Título do artigo. **Título do periódico**, Local da publicação, número do volume, número do fascículo, página inicial-final do artigo, data.

Ex: MARTINS, G. de A. Abordagens metodológicas em pesquisa na área de Administração. **Revista de Administração da USP**, São Paulo, v. 32, nº 3, p. 5-12, jul./set. 1997.

### **g) Artigos de Jornal**

SOBRENOME DO AUTOR do artigo, Prenomes. Título do artigo. **Título do jornal**, Local da publicação, data.

Ex: MARTINS, G. de Antônio. Promoção de vendas. **Diário do Grande ABC**. Santo André, 3 jan. 1998.

Obs.: quando o título do jornal inclui o nome da cidade, é necessário repetir o local.

### **h) Documentos Eletrônicos**

*CD:*

MORFOLOGIA dos artrópodes. In: ENCICLOPÉDIA multimídia dos seres vivos. [S.I.]: Planeta De Agostini, c1998. CD-ROM9.

*Páginas eletrônicas:*

POLÍTICA. In: DICIONÁRIO da língua portuguesa. Lisboa: Priberam Informática, 1998. Disponível em: <http://www.priberam.pt/dlDLPO>. Acesso em: 8 mar. 1999.

SÃO PAULO (Estado). Secretaria do Meio Ambiente. Tratados e organizações ambientais em matéria de meio ambiente. In:\_\_\_\_. Entendendo o meio ambiente. São Paulo, 1999. v. 1. Disponível em: <http://www.bdt.org.br/sma/ entendendo/atual.htm>. Acesso em: 8 mar. 1999.

### *Artigos de Periódicos:*

SILVA, Ives Gandra da. Pena de morte para o nascituro. **O Estado de S.Paulo**, São Paulo, 19 set. 1998. Disponível em: <http://www.providafamilia.org/pena\_ morte\_nascituro.htm>. Acesso em: 19 set 1998.

KELLY, R. Electronic publishing at APS: its not just online journalim. **APS News Online**, Los Angeles, Nov. 1996. Disponível em: <http://www.aps.org/ apsnews/1196/11965.html>. Acesso em:25 nov. 1998.

ARRANJO tributário. **Diário do Nordeste Online**, Fortaleza, 27 nov. 1998. Disponível em: <http://www.diariodonordeste.com.br>. Acesso em: 28 nov. 1998.

# Apresentação de ilustrações

Todo trabalho científico utiliza um conjunto de ilustrações (tabelas, gráficos, fotos, figuras ou quadros) tais elementos possuem cada um, características específicas para formatação, visando-se constituir um padrão de formatação. Dentre esses elementos, destacam-se:

### TARFI AS

As tabelas devem ser utilizadas somente para apresentação de dados quantitativos, centralizadas no texto.

**Título**: letra 12, arial, primeira letra de cada palavra em maiúsculo, 12 pts antes e 12 pts depois.

**Letra interna**: arial, tamanho 10.

**Espaçamento interno**: 6 pts antes e 6 pts depois.

**Fonte**: arial, letra 10, 12 pts antes e 12 pts depois, sem página no caso de fonte indireta e com página no caso de fonte direta.

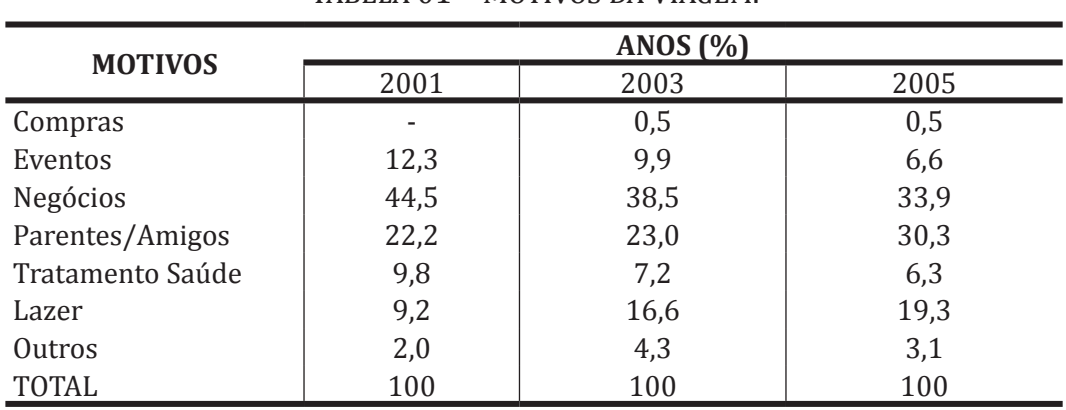

Tabela 01 – Motivos da Viagem.

Fonte: SETU/Paraná Turismo (2005).

As tabelas não devem ter bordas laterais e internas, somente em cima e em baixo, para determinar os limites de início e fim.

Tabela 02 – Nacionalidade dos Hóspedes por Categoria.

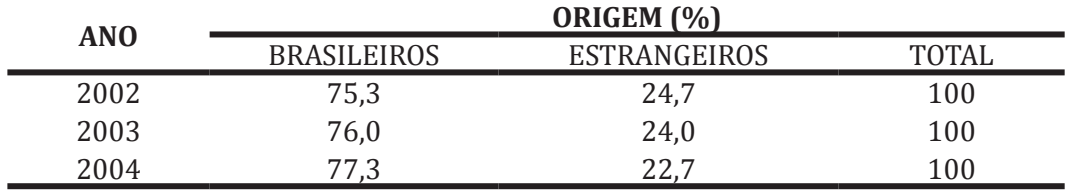

FONTE: EMBRATUR (2006).

Tabela 03 – Segmentação da Demanda por Categoria.

CONTINUA

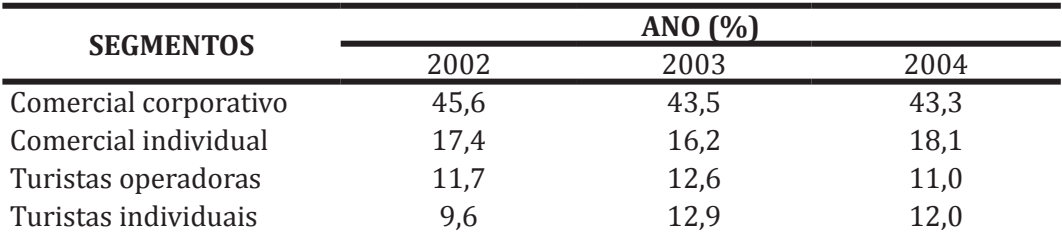

Tabela 03 – Segmentação da Demanda por Categoria.

Conclusão

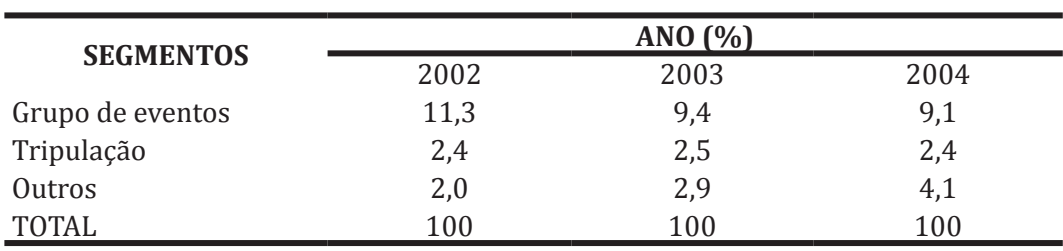

FONTE: EMBRATUR (2006).

**Tabelas que ocupam mais de uma página**: Quando a tabela iniciar em uma folha e terminar em outra, a primeira parte deve vir acompanhada da palavra **Continua** em cima, e o restante da tabela com a palavra **Conclusão** em cima.

## **GRÁFICOS**

Os gráficos devem ser utilizados para apresentação de dados quantitativos, centralizados no texto.

**Título**: letra 12, arial, primeira letra de cada palavra em maiúsculo, 12 pts antes e 12 pts depois.

**Letra interna**: arial, tamanho 10.

**Fonte**: arial, letra 10, 12 pts antes e 12 pts depois, sem página no caso de fonte indireta e com página no caso de fonte direta.

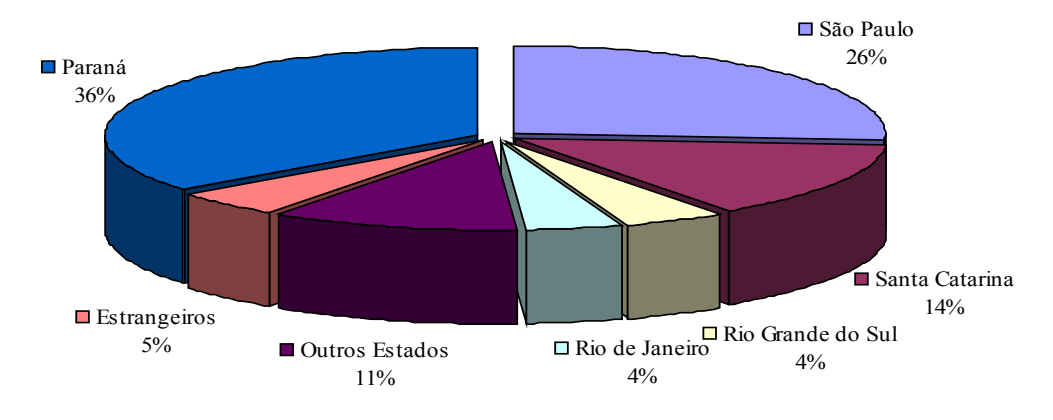

Gráfico 01 – Procedência dos Turistas de Curitiba.

Fonte: SETU/Paraná Turismo (2005)

Os gráficos (pizza, barra, linha ou coluna) não devem ter bordas laterais, no caso de uso de legendas, estas devem estar posicionadas abaixo do gráfico, aconselha-se o uso de cores internas ou textura para destacar e diferenciar os resultados.

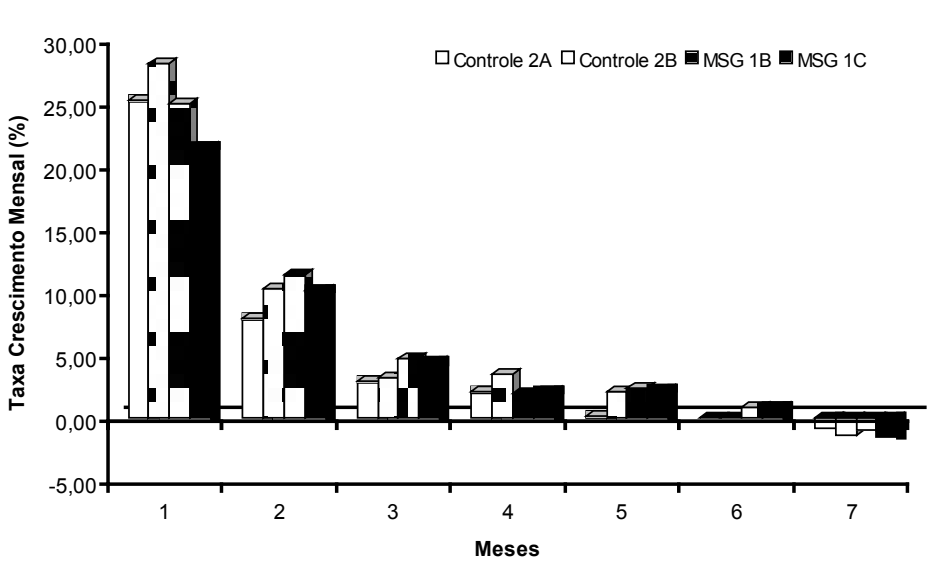

Gráfico 02 – Crescimento ao Longo do Experimento.

FONTE: DADOS PRIMÁRIOS DO EXPERIMENTO (2012).

Gráfico 03 – Alimentação ao Longo do Experimento.

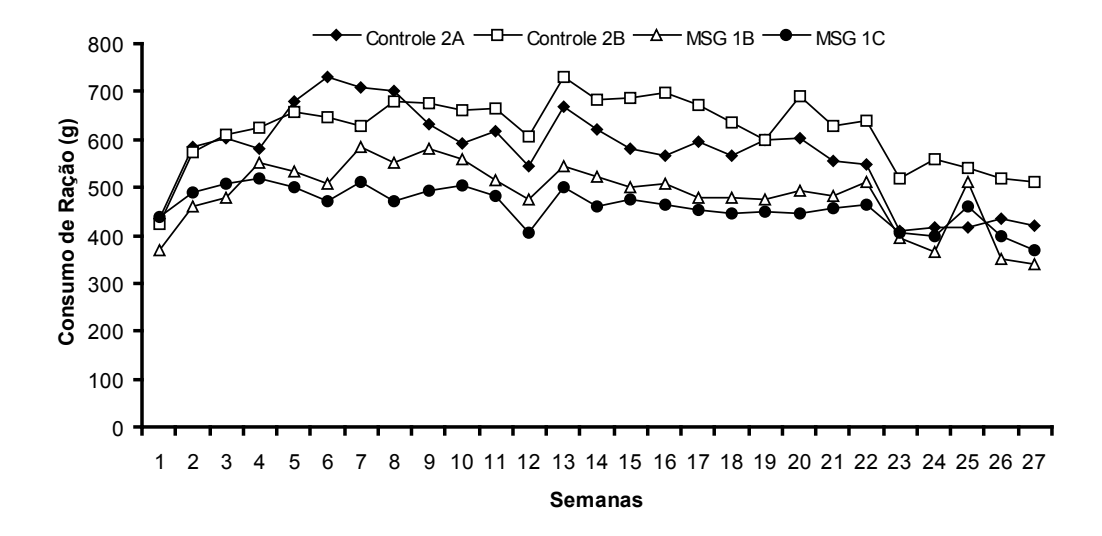

FONTE: DADOS PRIMÁRIOS DO EXPERIMENTO (2012).

## **Fotos**

As fotos devem ser utilizadas para apresentação de dados cuja descrição não representam exatamente o que se pretende demonstrar, devendo estar centralizadas no texto. Cuidados devem ser tomados com o uso de figuras, tendo em vista os direitos autorais de seus autores, bem como a permissão das pessoas envolvidas.

**Título**: letra 12, arial, primeira letra de cada palavra em maiúsculo, 12 pts antes e 12 pts depois.

**Fonte**: arial, letra 10, 12 pts antes e 12 pts depois, sem página no caso de fonte indireta e com página no caso de fonte direta.

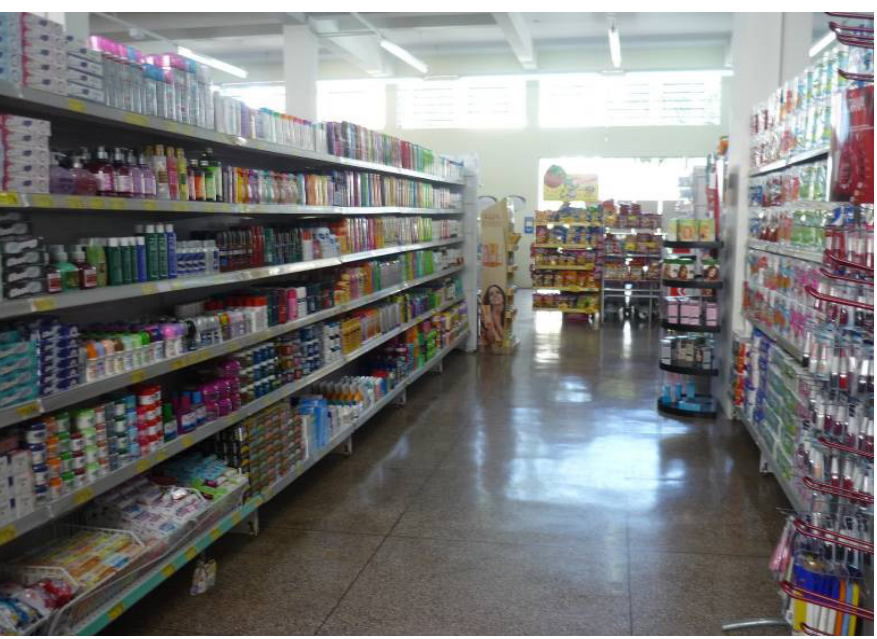

Foto 01: Setor Higiene e Perfumaria.

FONTE: AUTOR DA PESQUISA (2011).

# **FIGURAS**

As fotos devem ser utilizadas para apresentação de dados cuja descrição não representam exatamente o que se pretende demonstrar, devendo estar centralizadas no texto. Cuidados devem ser tomados com o uso de figuras, tendo em vista os direitos autorais de seus autores, bem como a permissão das pessoas envolvidas.

**Título**: letra 12, arial, primeira letra de cada palavra em maiúsculo, 12 pts antes e 12 pts depois.

**Fonte**: arial, letra 10, 12 pts antes e 12 pts depois, sem página no caso de fonte indireta e com página no caso de fonte direta.

**Letra interna**: arial, tamanho 10.

Figura 01 – Estratégias Deliberadas e Estratégias Emergentes.

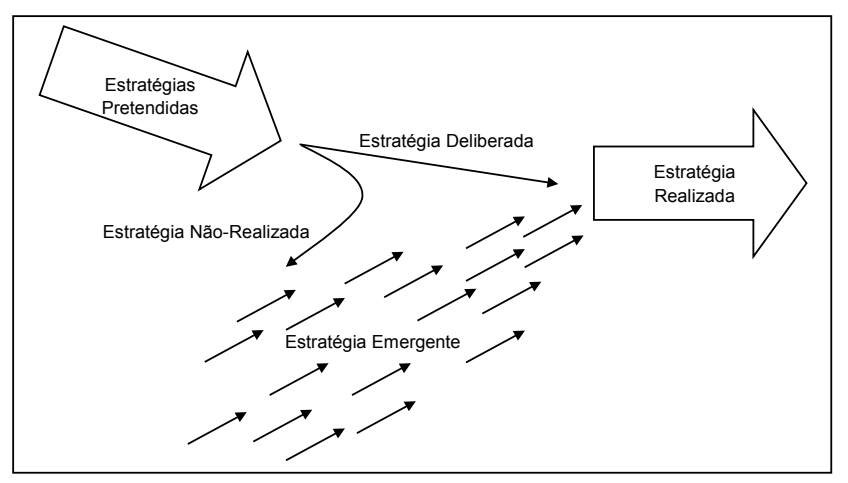

Fonte: Mintzberg (2001, p. 29).

As figuras podem ou não apresentar bordas, a decisão é de responsabilidade dos autores, contudo, no caso de usa-las, formatar com espessura 1,0 pt.

Figura 02 – Forças que Dirigem a Concorrência na Indústria.

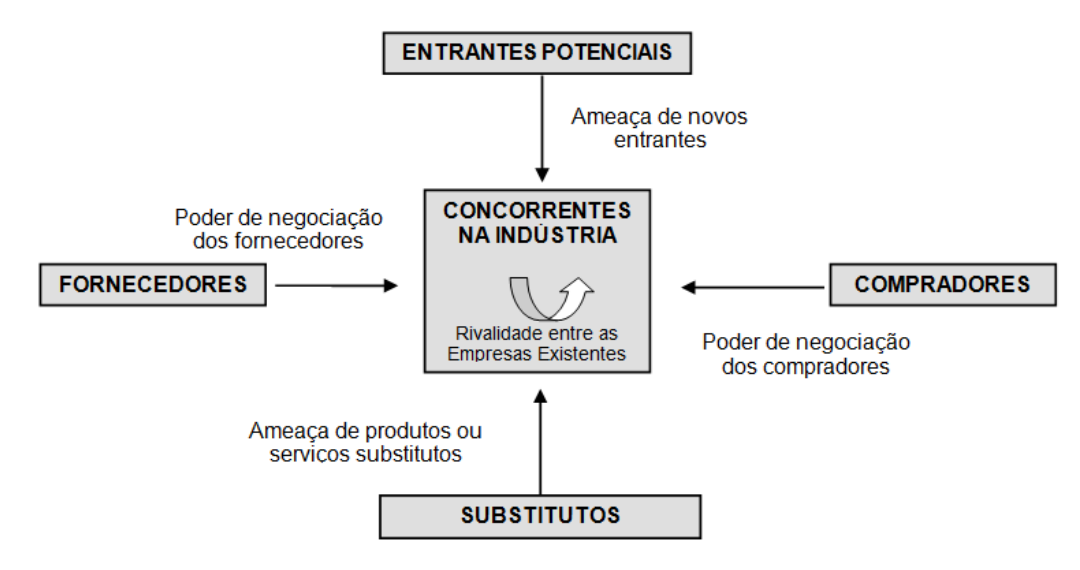

**Figuras que ocupam mais de uma página**: Quando a figura iniciar em uma folha e terminar em outra, a primeira parte deve vir acompanhada da palavra **Continua** em cima, e o restante da figura com a palavra **Conclusão** em cima.

## **QUADROS**

Os quadros devem ser utilizados para apresentação de dados e informações qualitativas, cuja descrição em texto não deixam clara a compreensão. Os quadros devem possuir todas as bordas, em espessura 1 pt, ficando o sombreamento de áreas em destaque no quadro a cargo dos autores.

**Título**: letra 12, arial, primeira letra de cada palavra em maiúsculo, 12 pts antes e 12 pts depois.

**Fonte**: arial, letra 10, 12 pts antes e 12 pts depois, sem página no caso de fonte indireta e com página no caso de fonte direta.

**Letra interna**: arial, tamanho 10.

Quadro 01 – Características, Diferenças e Semelhanças das Abordagens.

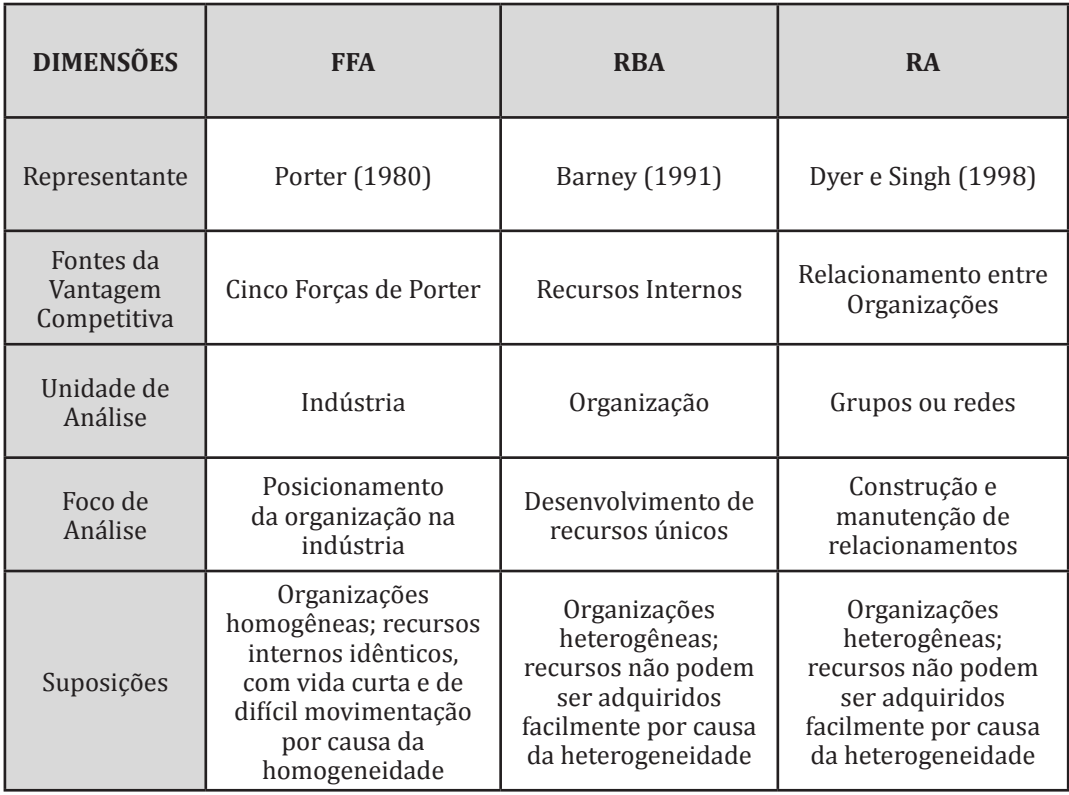

Fonte: Adaptado, Dyer e Singh (1998, p. 674) e Kim e Oh (2004, p. 68).

#### Quadro 02 – Hierarquia dos Recursos Corporativos.

CONTINUA

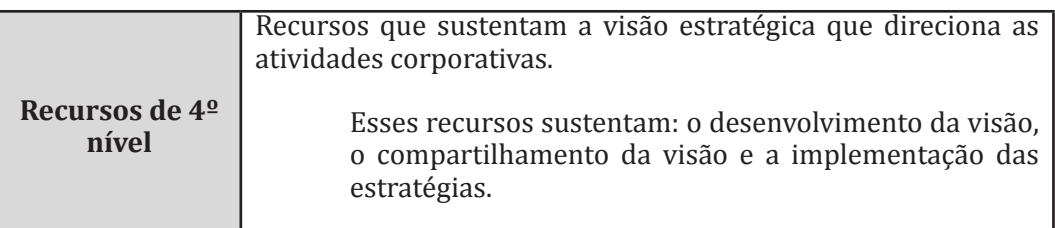

### Quadro 02 – Hierarquia dos Recursos Corporativos.

Conclusão

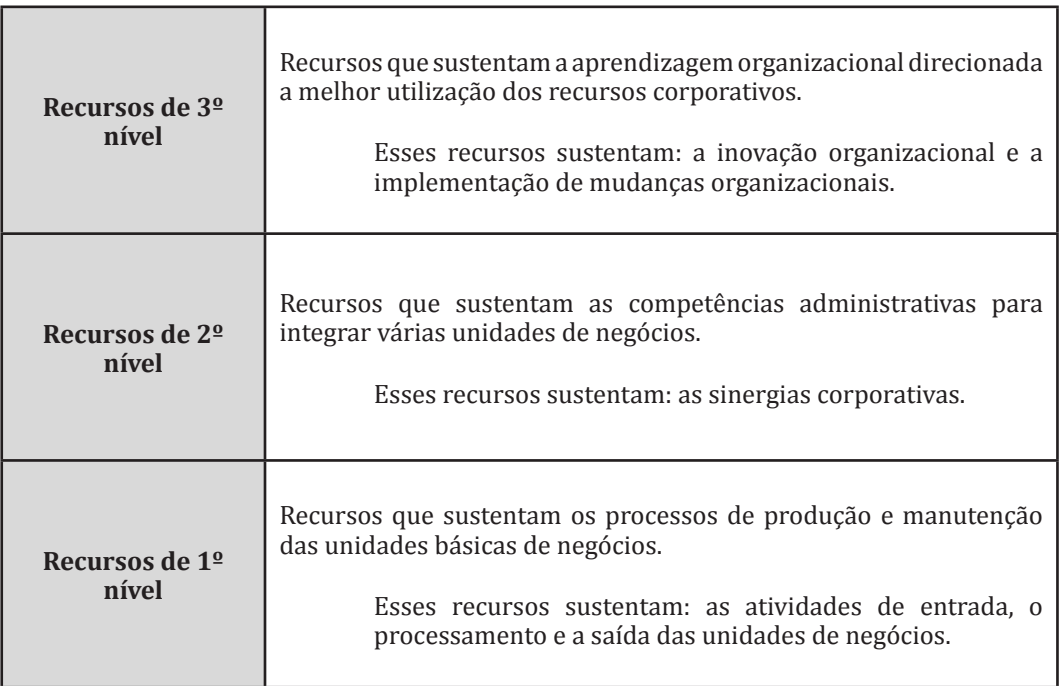

Fonte: Brumagim (1994, p. 90).

**Quadros que ocupam mais de uma página**: Quando o quadro iniciar em uma folha e terminar em outra, a primeira parte deve vir acompanhada da palavra **Continua** em cima, e o restante do quadro com a palavra **Conclusão** em cima.

# Elementos iniciais

No caso de trabalhos que contemplem a apresentação de capas, alguns elementos se antecedem ao texto do trabalho, com o intuito de apresentar informações gerais e essenciais do mesmo, entre eles destacam-se: capa; contra-capa; dedicatória; agradecimentos; e epígrafe.

### Capa modelo do diagnóstico

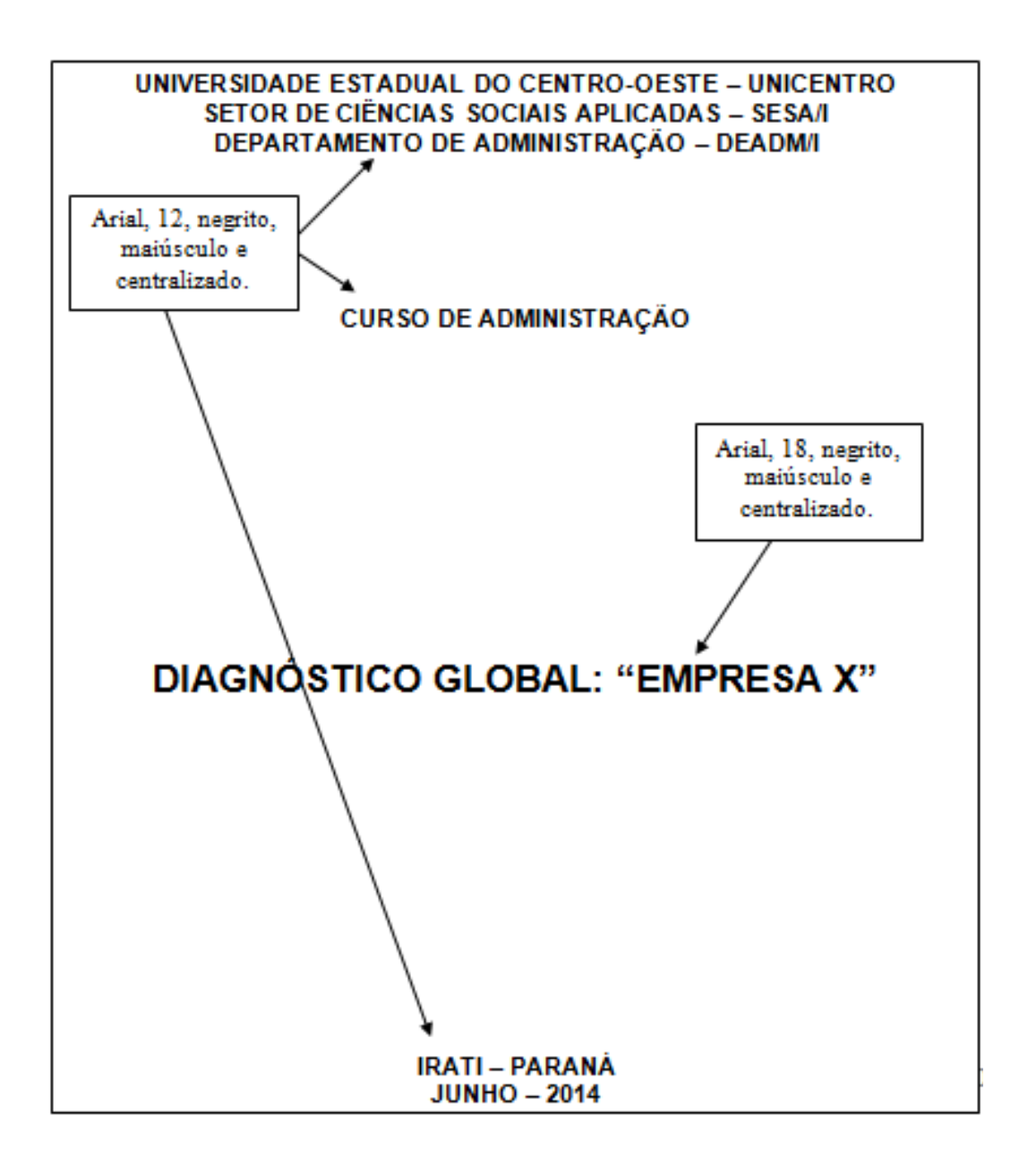

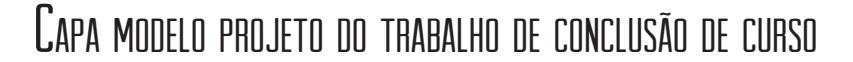

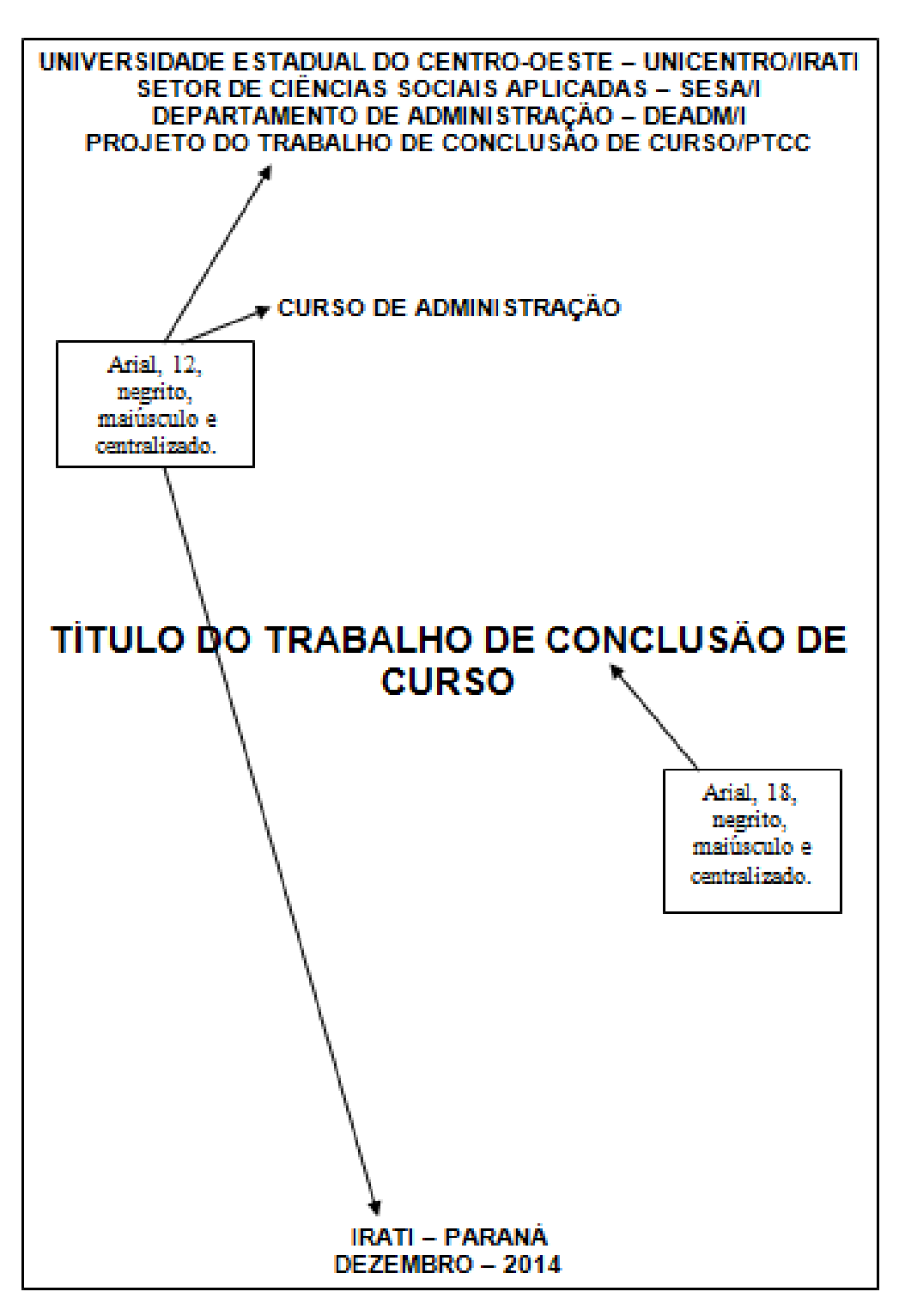

### Capa modelo do trabalho de conclusão de curso final

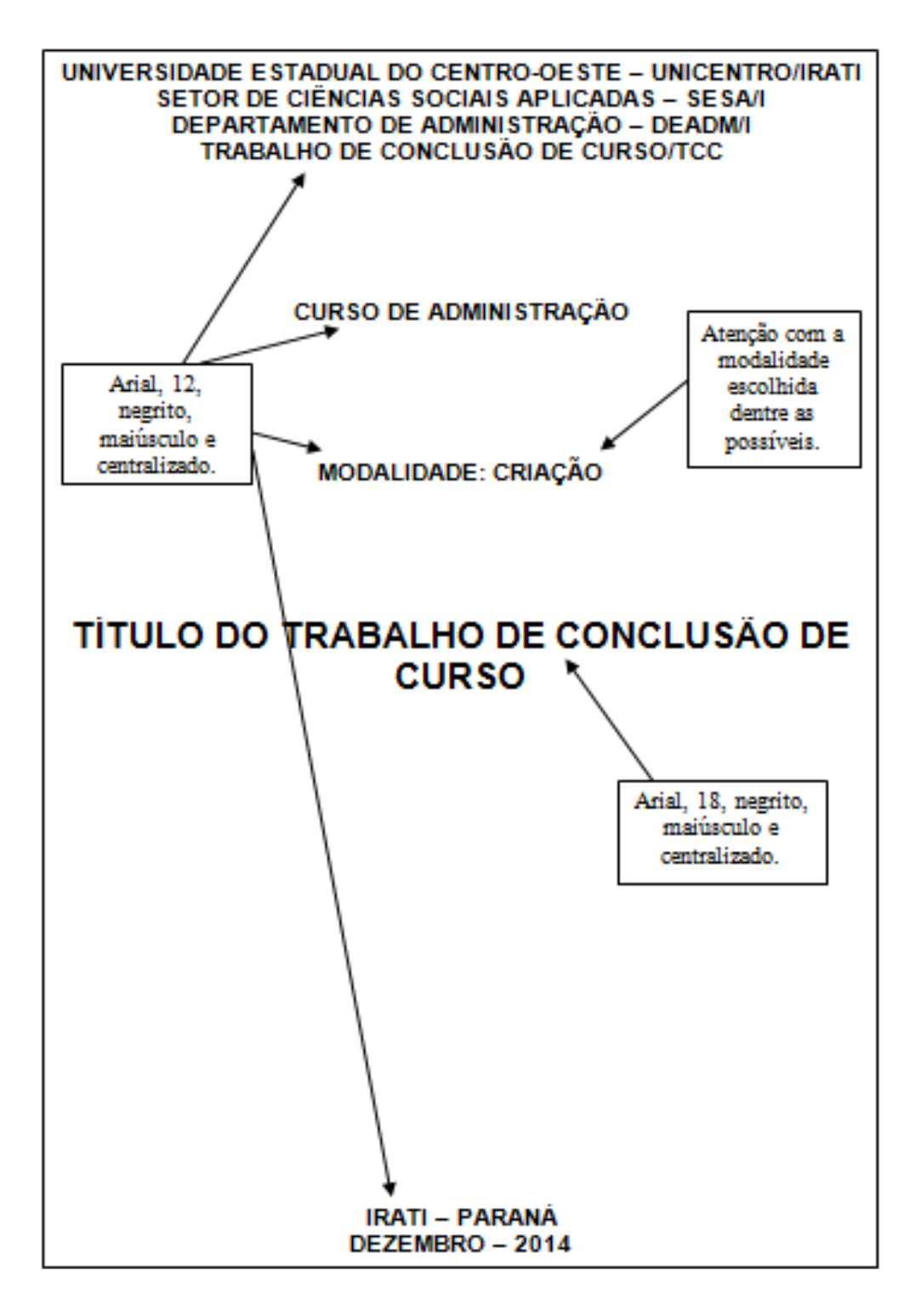

### CONTRA-CAPA MODELO DO DIAGNÓSTICO

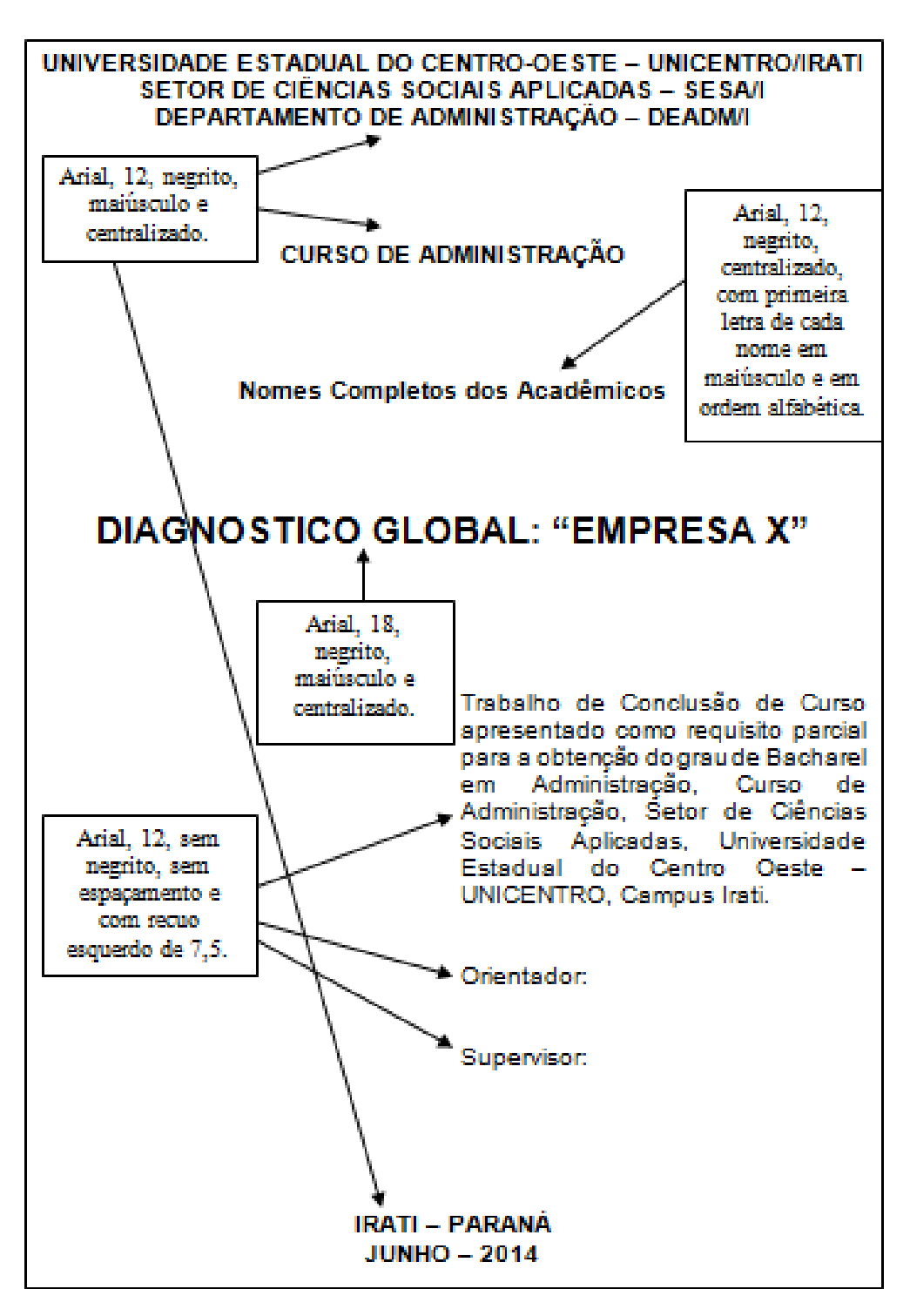

### Contra-capa modelo do projeto do trabalho de conclusão de curso

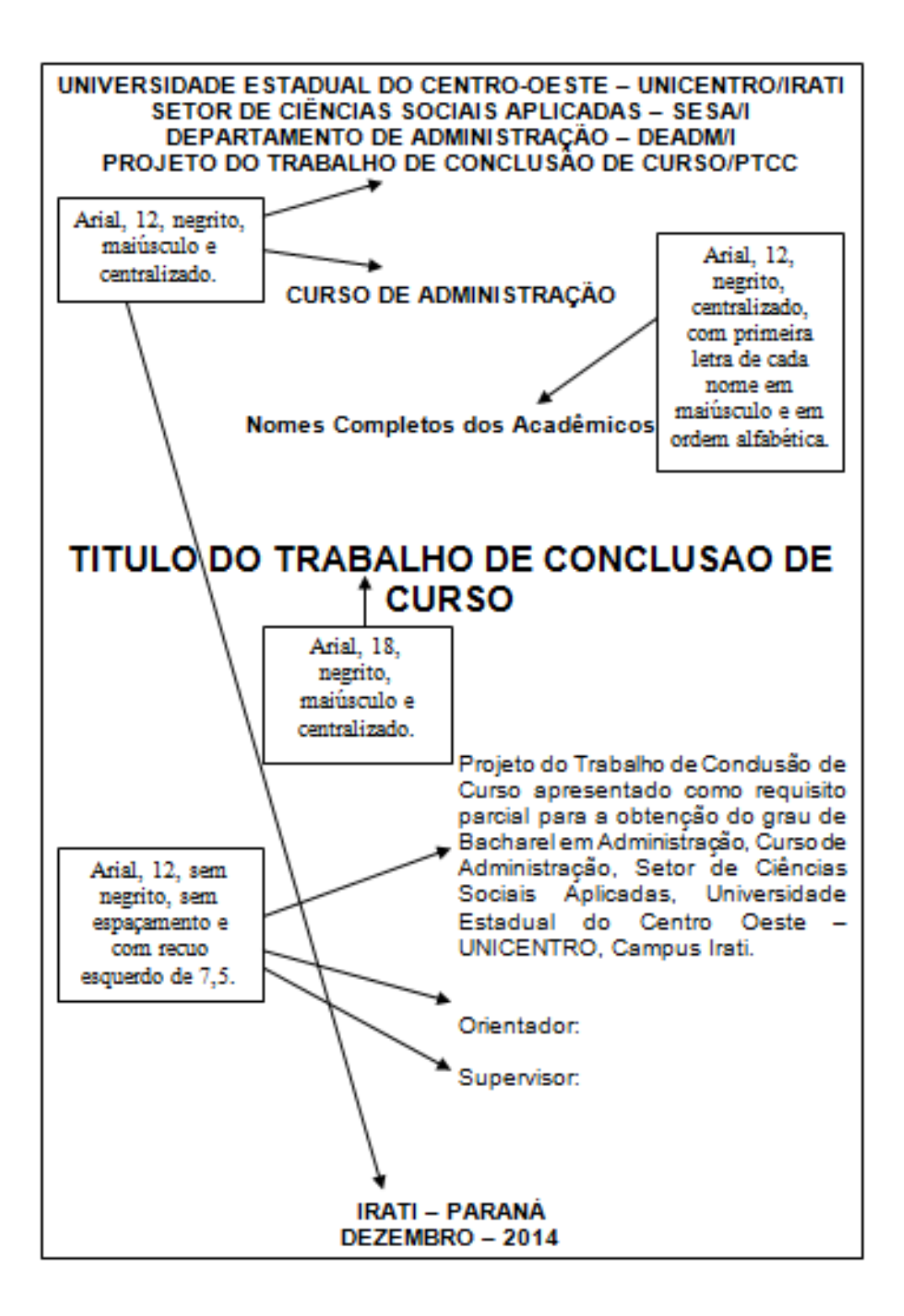

### CONTRA-CAPA MODELO DO TRABALHO DE CONCLUSÃO DE CURSO FINAL

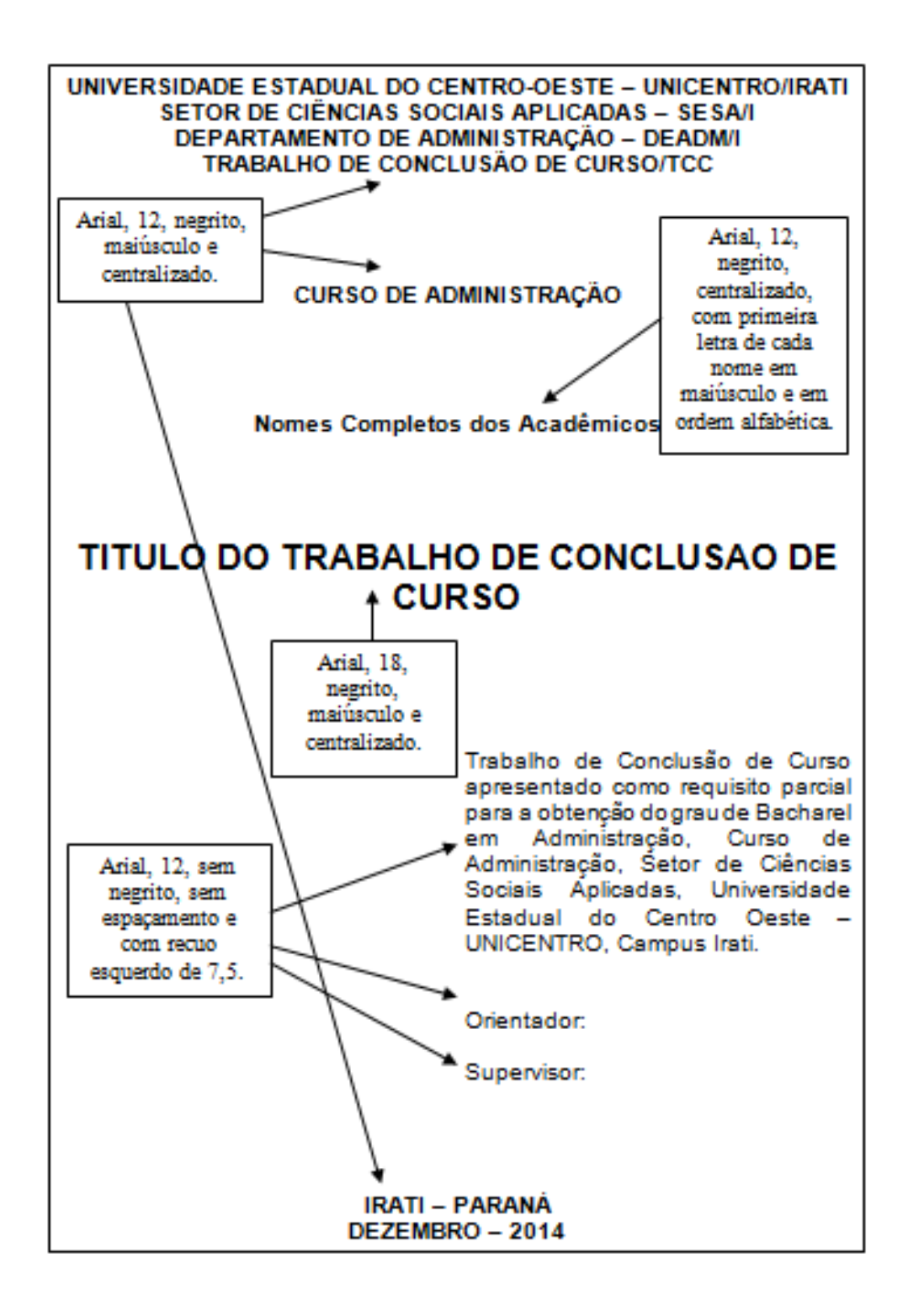

### Dedicatória, agradecimentos e epígrafe

Dedicatória e Agradecimentos são elementos cujo conteúdo é de responsabilidade dos autores do trabalho, individual ou em grupo, devendo-se para tanto utilizar a formatação padrão do texto. Não há limite de tamanho. O trabalho pode ter tanto a Dedicatória quanto os Agradecimentos, ou somente um dos dois, depende do autor do trabalho. Quando optar pelos dois, devem ser apresentados separadamente.

A epígrafe contudo, deve ser apresentada conforme modelo abaixo, cuidando-se para referenciar os autores, quando da citação de trechos de obras clássicas:

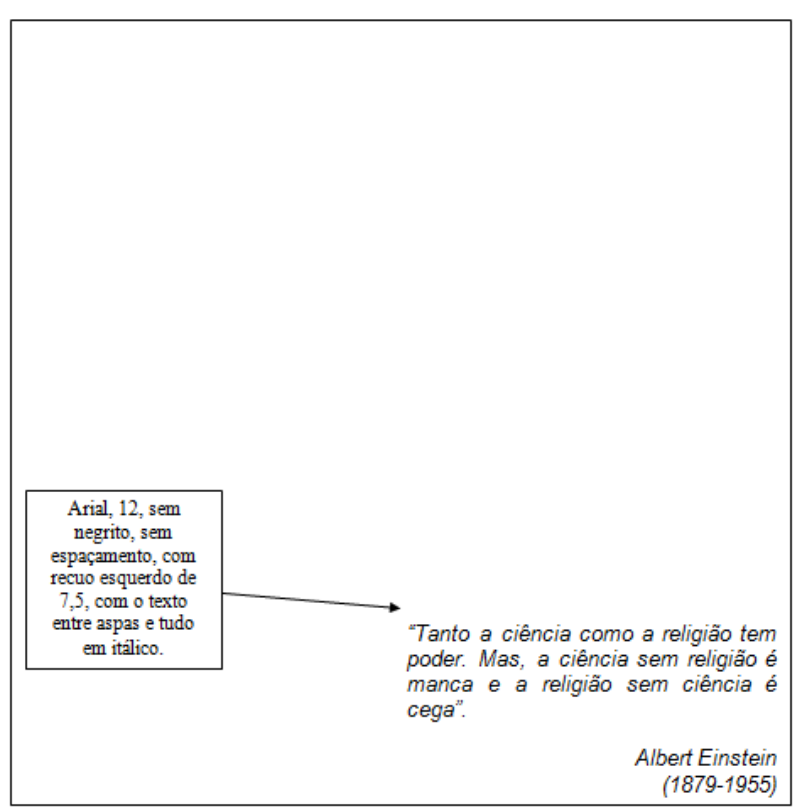

## Artigo científico

O artigo é o instrumento utilizado em diferentes áreas da ciência para divulgação e compartilhamento dos resultados de pesquisas desenvolvidas, de forma sintética cujo conteúdo contemple a essência dos resultados. As características estruturais de cada artigo dependem muito do evento ou do periódico escolhido para submissão.

Contudo, alguns elementos são comuns para artigos científicos, conforme modelo abaixo:

**TÍTULO DO ARTIGO** (título em maiúsculo e negrito, centralizado)

Autor 1

Autor 2

Autor 3

#### **Resumo**

O resumo deve ser apresentado em um único bloco de texto, sem espaçamento entre linhas, sem parágrafos, com no mínimo 150 palavras e no máximo 200 palavras. Deve conter os seguintes itens: breve introdução, objetivo do artigo, breve apresentação da metodologia, resultados encontrados e principais conclusões. O resumo deve ser apresentado em um único bloco de texto, sem espaçamento entre linhas, sem parágrafos, com no mínimo 150 palavras e no máximo 200 palavras. Deve conter os seguintes itens: breve introdução, objetivo do artigo, breve apresentação da metodologia, resultados encontrados e principais conclusões. O resumo deve ser apresentado em um único bloco de texto, sem espaçamento entre linhas, sem parágrafos, com no mínimo 150 palavras e no máximo 200 palavras. Deve conter os seguintes itens: breve introdução, objetivo do artigo, breve apresentação da metodologia, resultados encontrados e principais conclusões. O resumo deve ser apresentado em um único bloco de texto, sem espaçamento entre linhas, sem parágrafos, com no mínimo 150 palavras e no máximo 200 palavras. Deve conter os seguintes itens: breve introdução, objetivo do artigo, breve apresentação da metodologia, resultados encontrados e principais conclusões.

**Palavras-Chave**: Palavra 1; Palavra 2; Palavra 3 (Normalmente são 3 palavraschave, separadas por vírgula, que representem a proposta do artigo).

### **1. Introdução**

Discutir na introdução a apresentação do tema central estudado, fazer uma justificativa em relação à relevância teórica e prática do trabalho e apresentar o problema de pesquisa e o objetivo central do estudo.

#### **2. Referencial Teórico**

Apresentar a discussão teórica com os principais conceitos que embasaram a construção do artigo, cuidando da formatação entre citações diretas e indiretas de acordo com normas da ABNT.

### **3. Metodologia de Pesquisa**

Apresentar a classificação da pesquisa, o campo de aplicação com atores sociais ou população e amostra, a forma de coleta dos dados e os critérios para análise dos dados, bem como as principais limitações do estudo desenvolvido.

#### **4. Análise e Discussão dos Resultados**

Apresentar os resultados obtidos, sejam eles quantitativos ou qualitativos. Não só descrever os resultados, mas fazer a discussão desses resultados relacionando-os com os conceitos teóricos adotados como base do trabalho.

#### **5. Considerações Finais**

Discutir as principais conclusões obtidas com o desenvolvimento do estudo.

#### **6. Referências Bibliográficas**

Apresentar os livros, artigos e outros materiais utilizados na construção do trabalho, de acordo com as normas da ABNT para referencias bibliográficas e em ordem alfabética.

### Normas para Elaboração de Artigos da Pós-Graduação Lato Sensu

As normas adotadas pela Universidade Estadual do Centro-Oeste – UNICENTRO para construção dos artigos científicos nos cursos de Pós-Graduação Lato Sensu podem ser encontradas no link a seguir:

http://sites.unicentro.br/wp/especializacao/files/2012/07/Normas-para-Confec%C3%A7%C3%A3o-de-Artigos6.pdf

# **TEXTOS PARA CONSULTA**

ACEVEDO, C. R.; NOHARA, J. J. **Monografia no curso de administração:** guia completo de conteúdo e forma – inclui normas atualizadas da ABNT, TCC, TGI, trabalhos de estagio, MBA, dissertações, teses. São Paulo: Atlas, 2007.

ERRA NEGRA, C. A.; SERRA NEGRA, E. M. **Manual de trabalhos monográficos de graduação, especialização, mestrado e doutorado**. São Paulo: Atlas, 2004.

IMANA ENCINAS, J. **Normas para apresentação do trabalho final do curso.** Brasília: UnB, 1999.

ISKANDAR, J. I. Normas da ABNT: comentadas para trabalhos científicos. Curitiba, PR: Juruá, 2007.

RUIZ, J. A. **Metodologia Científica:** Guia para eficiência nos estudos. São Paulo: Atlas, 2006.

SIQUEIRA, E.; VIEIRA, R. de C. F. **Apresentação de trabalhos acadêmicos e similares**: aplicação das normas da ABNT. União da Vitória, PR: FACE, 2005.

UNIVERSIDADE FEDERAL DO PARANA. SISTEMA DE BIBLIOTECAS. **Normas para apresentação de documentos científicos**: referencia. Curitiba, PR: UFPR, 2000.

UNIVERSIDADE FEDERAL DO PARANA. SISTEMA DE BIBLIOTECAS. **Normas para apresentação de documentos científicos**: tese, dissertações, monografias, TCC's. Curitiba, PR: UFPR, 2000.

UNIVERSIDADE FEDERAL DO PARANA. SISTEMA DE BIBLIOTECAS. **Normas para apresentação de documentos científicos**: relatórios. Curitiba, PR: UFPR, 2002.

UNIVERSIDADE FEDERAL DO PARANA. SISTEMA DE BIBLIOTECAS. **Normas para apresentação de documentos científicos**: gráficos. Curitiba, PR: UFPR, 2002.

UNIVERSIDADE FEDERAL DO PARANA. SISTEMA DE BIBLIOTECAS. **Normas para apresentação de documentos científicos**: citações e notas de rodapé. Curitiba, PR: UFPR, 2002.

UNIVERSIDADE FEDERAL DO PARANA. SISTEMA DE BIBLIOTECAS. **Normas para apresentação de documentos científicos**: tabelas. Curitiba, PR: UFPR, 2002.

UNIVERSIDADE FEDERAL DO PARANA.SISTEMA DE BIBLIOTECAS. **Normas para apresentação de documentos científicos**: periódicos, artigos. Curitiba, PR: UFPR, 2002.

UNIVERSIDADE TECNOLÓGICA FEDERAL DO PARANÁ. **Normas para elaboração de trabalhos acadêmicos**. Curitiba, PR: UTFPR, 2009.